# **CERTPARK & QUESTION & ANSWER**

## CERTPARK.COM

Accurate Study Guides, High Passing Rate! provides update free of charge in one year!

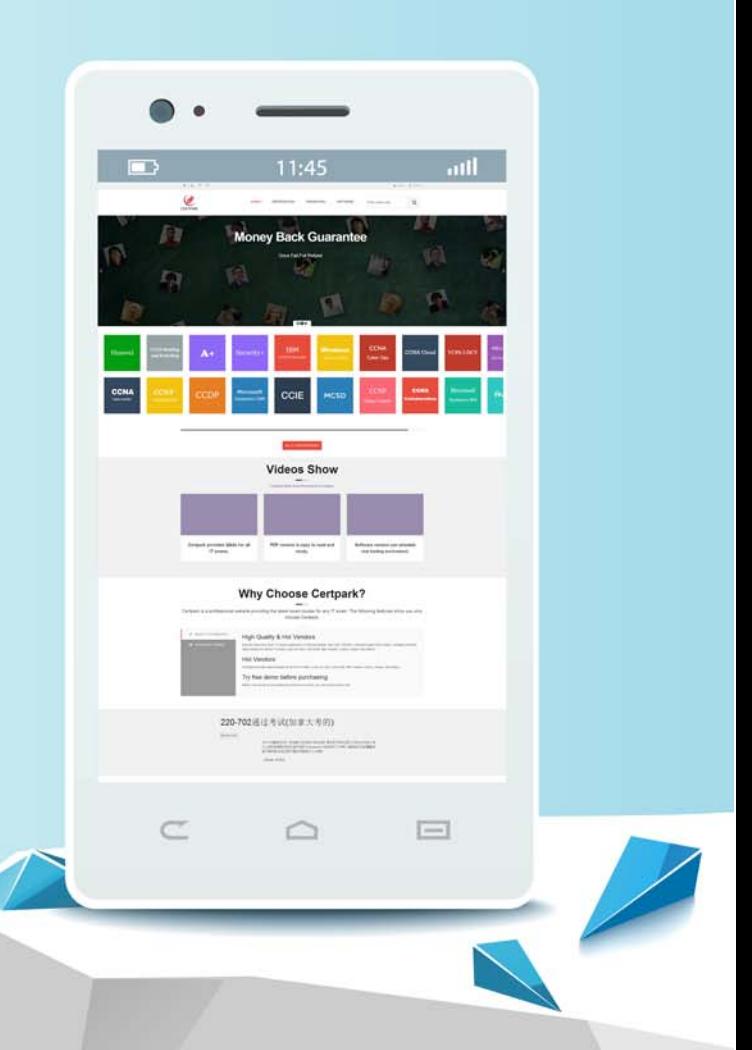

https://www.certpark.com

# **Exam** : **C\_THR88\_2211**

#### **Title** : SAP Certified Application Associate - SAP SuccessFactors Learning Management 2H/2022

### **Version** : DEMO

The safer , easier way to help you pass any IT exams.

1.A SuccessFactors Learning customer requires an approval process to be completed successfully whenever users record completion of an existing item for themselves where can this be configured? Note: There are 2 correct answers to this question.

A. In System Admin -> Configuration^ User Settings-> User-recorded Learning Event Approval Settings-> Require approval when users record external events

B. In System Admin -> Configuration^ Global Variables-> Electronic Signatures Settings-> External Event additional Approval Process ID

C. In System Admin -> Configuration-^ Global Variables-> Electronic Signatures Settings-> Completion Status additional Approval Process ID

D. In System Admin -> Configuration<sup>^</sup> User Settings-> User-recorded Learning Event Approval Settings-> Require approval when users record internal events **Answer:** B,C

2.Your customer wants some of its users to be able to view an intranet web site from the SuccessFactors Learning system.

What can you use to accommodate this requirement? Note: There are 3 correct answers to this question.

A. Direct Link Tool

- B. A Recommended Collection
- C. Quick Link Configuration
- D. Custom Tile with a Link
- E. Easy Links

**Answer:** A,C,E

3.How can you add new item types to SuccessFactors Learning? Note: There are 3 correct answers to this question.

- A. Manually add them when creating a new item
- B. Manually input them under References -> Learning -> Item Types
- C. Import them using the Import Data Tool
- D. Manually add them when editing an existing item
- E. Import them using the Item Connector

**Answer:** A,B,C

4.Your customer wants its users to be able to launch e-learning modules in a blended item even if the users are not enrolled in a scheduled offering for the item. In the user settings, what setting satisfies this requirement? Please choose the correct answer.

A. Default self -registration setting for new item

B. Allow self-registration to proceed as long as the prerequisites will be completed prior to the scheduled start date.

C. Prevent user scheduling conflicts.

D. Allow users to access online content without registration

#### **Answer:** B

5.For which of these content object launch method should you always select the "Mark this object complete when launched" checkbox? (2)

A. Document type B. AICC C. SCORM 1.2 D. Browser of document type

**Answer:** A,D